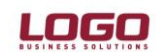

**Ürün :** Tiger Enterprise / Tıiger Plus /Go Plus(Perakende Modülüne bağlı olarak) **Bölüm :** Malzeme Yönetimi /Ana Kayıtlar

# **Karma Koli**

Malzemeler alış/satış yöntemlerine ve şekillerine göre de farklılıklar gösterir. Karma koli bir satış yöntemidir. Firmanın elindeki ürünleri birleştirerek yeni bir sepet, paket oluşturmasıdır.

Her karma koli bir kaç malzeme kaleminden oluşur ve bu malzemeler farklı KDV oranları üzerinden işlem görür. Karma koli muhasebeleştirme işlemlerinde karma koliyi oluşturan malzemelerin KDV oranlarına ve tutarlarına göre ayrı hesaplara yapılabilir. Form basımında karma koliyi oluşturan malzeme satırları parametreye bağlı olarak ayrı ayrı ya da karma koli yer alır.

Hem karma koli içinde yer alan hem de alışı yapılan malzemelerin koli içindeki alışları ve tek başına alışları ayrı ayrı izlenir ve maliyetleri hesaplanır. Karma koli içinde hangi malzemelerin yer alacağı ve koli içindeki miktarları kart üzerinde belirtilir.

Karma koli malzemelerine ait malzeme kartları, Malzeme Yönetimi bölümünde kayıt türü karma koli seçilerek açılır. Bu malzemelere ait alış/satış işlemleri ise fiş ve faturalarda satır tipi karma koli seçilerek kaydedilir.

Karma kolide yer alacak her malzeme, **Karma Koli Satırları** tabında alt alta belirtilir. Karma koli satırları aşağıdaki bilgileri içerir :

**Malzeme Kodu:** Karma koliyi oluşturan malzeme kodudur.

**Malzeme Açıklaması:** Karma koliyi oluşturan malzemenin açıklamasıdır.

**Miktar:** Karma koli içindeki malzeme miktarıdır.

**Dağılım Fiyatı:** Malzeme fiyatıdır.

**Dağılım(%):** Karma koliyi oluşturan malzemelerin miktar ve fiyatları kullanılarak hesaplanır. Karma koli fiyatının mallara dağılan kısmı hesaplamada kullanılır. Karma koliyi oluşturan ürünler farklı KDV oranları üzerinden işlem görebilir. Program dağılım oranı bilgisini, karma koli fiyatının hangi bölümüne hangi KDV oranını uygulayacağını belirlemek için kullanır.

**Fire Faktörü (%):** Satırda seçilen malzemenin sarf edilmesi sırasında verilecek firenin oranı bu alanda girilir.

**Ambar:** Satırda tanımı yapılan malzemenin sarf edileceği ambardır. Hızlı üretim sırasında oluşacak sarf/fire fişinin ambar bilgisi öndeğerini bu alandan alır.

**Karma Koli Satırları Değiştirilmesin:** Bu alan işaretlendiğinde hareket gören "Karma Koli" tipindeki malzeme kartının karma koli satırları değiştirilemez.

İşaret, ilgili malzeme kartı hareket gördükten sonra "Değiştir" ile ekrana getirildiğinde, hiçbir şekilde kaldırılamaz.

Bu alanın öndeğeri Malzeme Yönetimi Parametreleri / Öndeğerler altında yer alan "Karma Koli Satırları Değiştirilemesin" parametre satırı ile belirlenir. Parametre satırında "Evet" seçiminin yapılması halinde, Karma Koli tipindeki malzeme kartı açıldığında ilgili alan işaretli olarak ekrana gelir; istenirse değiştirilir.

### **DESTEK DOKÜMANI**

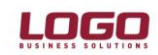

**Ürün :** Tiger Enterprise / Tıiger Plus /Go Plus(Perakende Modülüne bağlı olarak) **Bölüm :** Malzeme Yönetimi /Ana Kayıtlar

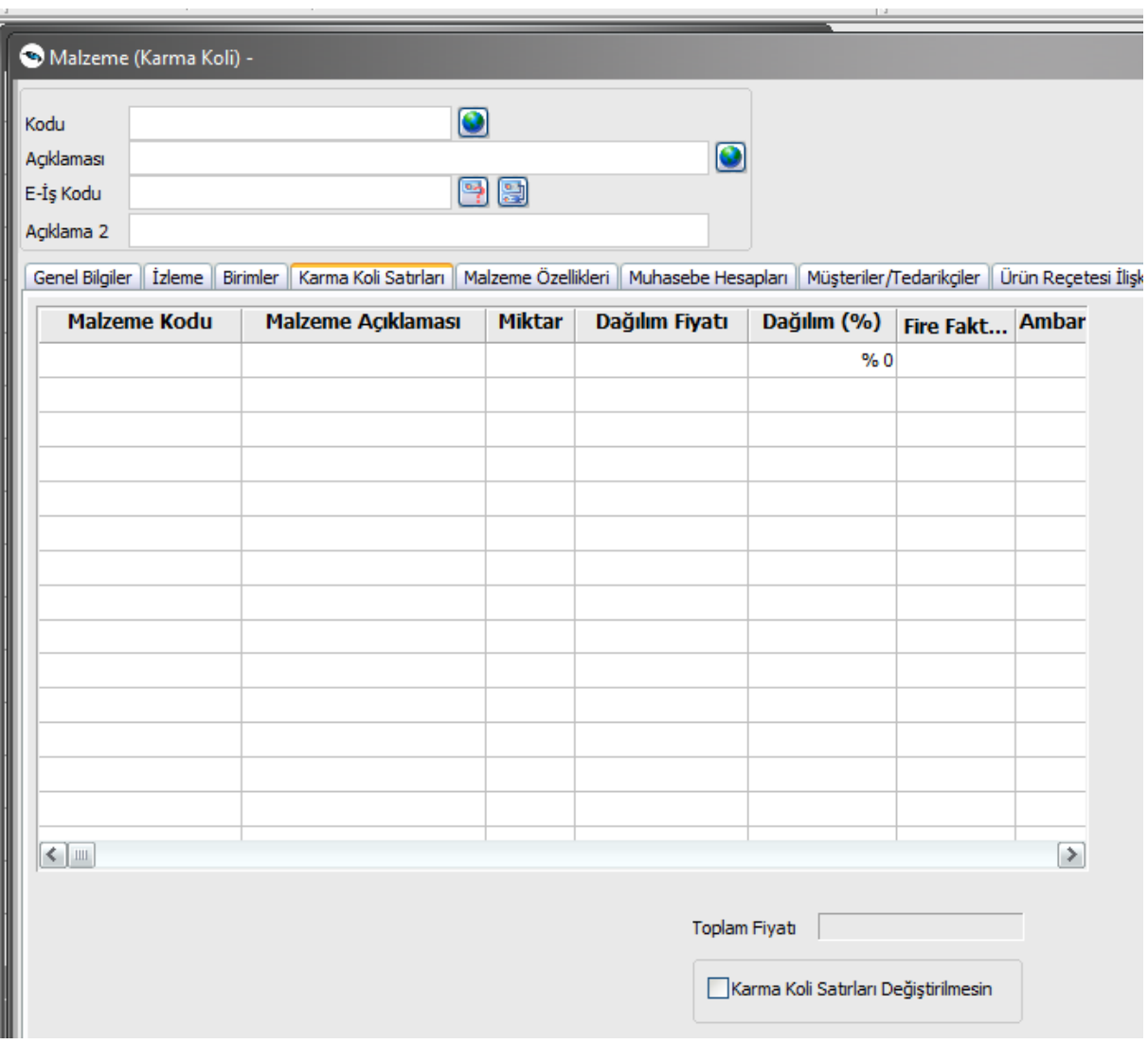

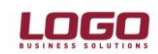

#### **DESTEK DOKÜMANI**

**Ürün :** Tiger Enterprise / Tıiger Plus /Go Plus(Perakende Modülüne bağlı olarak) **Bölüm :** Malzeme Yönetimi /Ana Kayıtlar

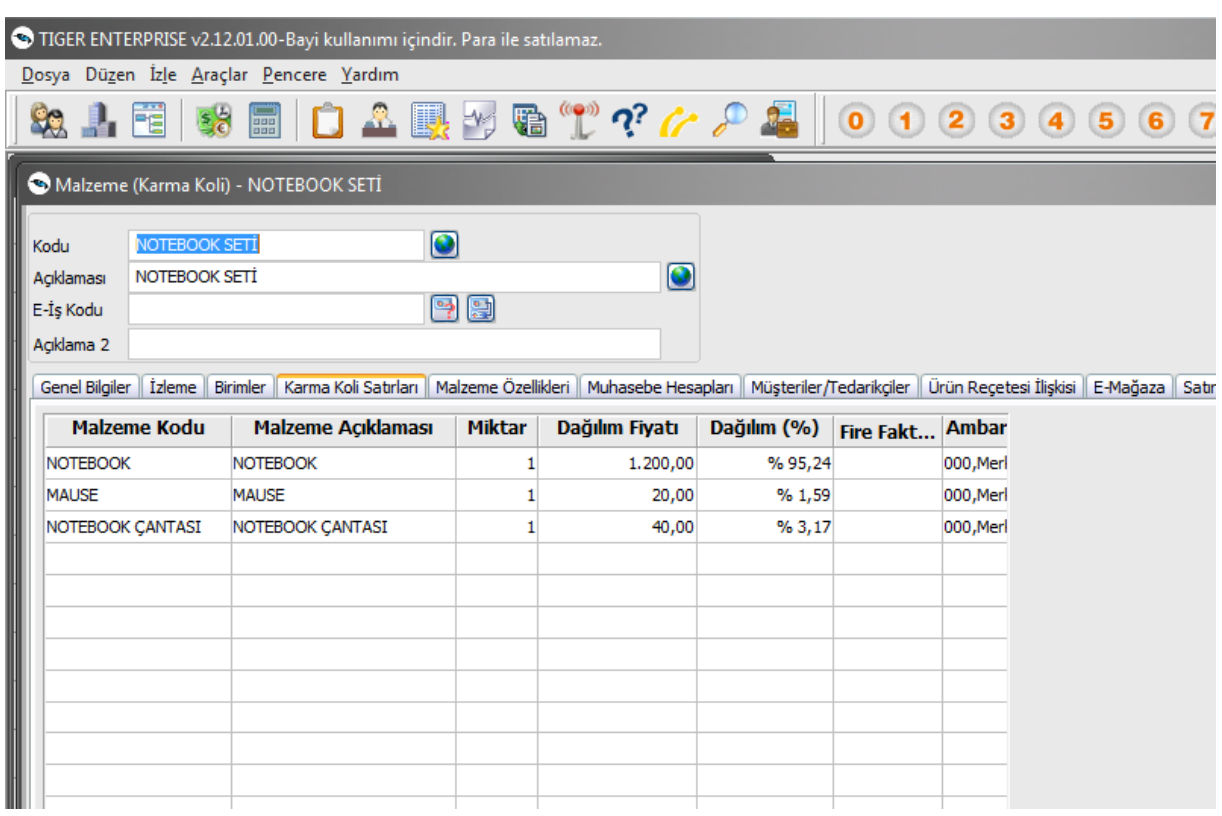

## **Karma Koli İşlemleri**

Karma koli malzemelere ait alış-satış işlemleri ise fiş ve faturalarda satır tipi **karma koli** seçilerek kaydedilir.

Karma koli stoklar ana birim üzerinden işlem görür. Karma koliyi oluşturan stoklar da karma koli içinde yalnızca ana birim üzerinden işlem görecektir.

Karma koliyi oluşturan malzemelerin birim fiyatları, malzeme kartında, karma koli satırları tabında verilir. Burada verilen fiyatlar alış/satış fiş ve faturalarında birim fiyat alanına öndeğer olarak aktarılır.

**Fiş ve faturalarda karma koli satırları:** Karma koli olarak alınan mallara ilişkin alım işlemleri Satınalma Modülünde verilen sipariş fişleri, alım irsaliyeleri ve alım faturaları ile kaydedilir.

Karma koli olarak satılan mallara ilişkin satış işlemleri Satış ve Dağıtım Modülünde alınan sipariş fişleri, satış irsaliyeleri ve satış faturaları ile kaydedilir.

Fiş ve faturalarda satırda hareket görecek malzemenin karma koli tipinde olması durumunda, tür kolonunda, satır türü karma koli olarak belirlenir.

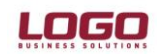

**STATISTICS** 

#### **DESTEK DOKÜMANI**

**Ürün :** Tiger Enterprise / Tıiger Plus /Go Plus(Perakende Modülüne bağlı olarak) **Bölüm :** Malzeme Yönetimi /Ana Kayıtlar

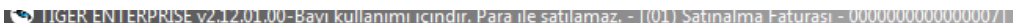

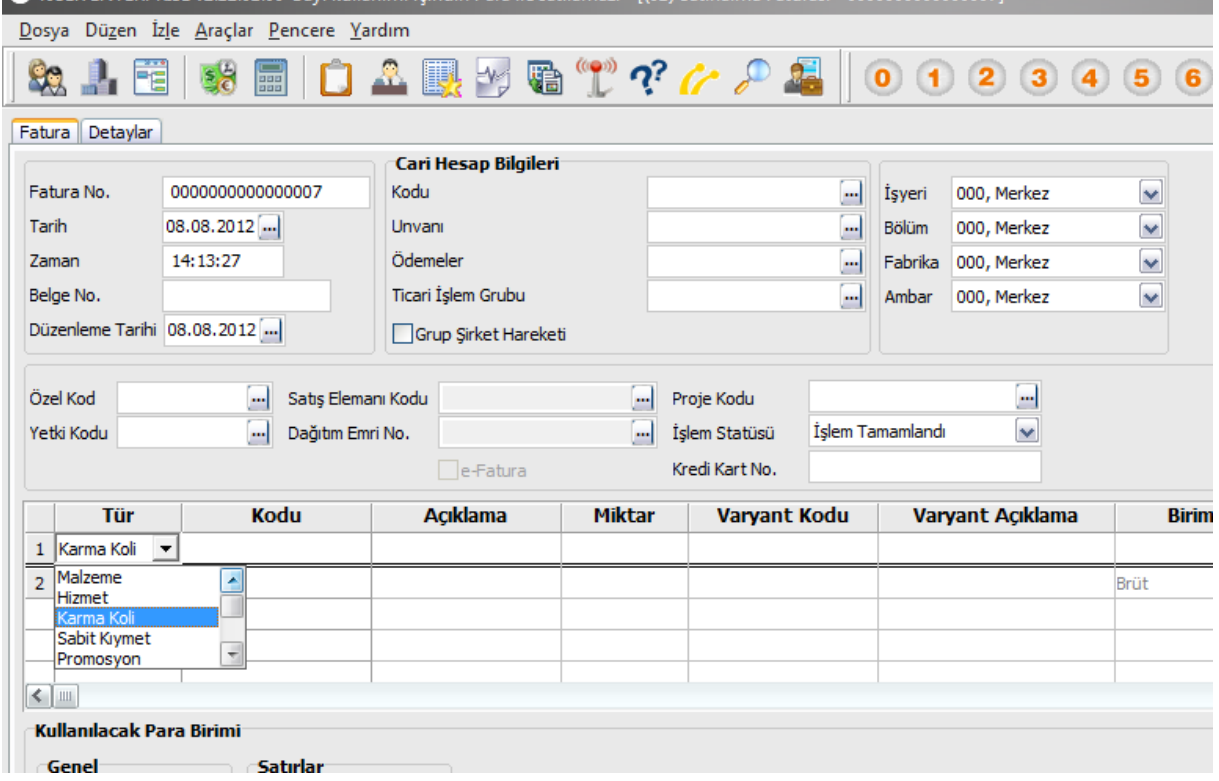

**Malzeme kodu** kolonunda karma koli malzeme kodu girildiğinde, karma koliyi oluşturan malzemelere ait satırlar otomatik olarak oluşur. Bu satırlar karma koli satırına bağlı ek satırlar olarak görüntülenir. Karma koli içinde yer alan malzemelere ait bu satır bilgileri değiştirilemez ve silinemez.

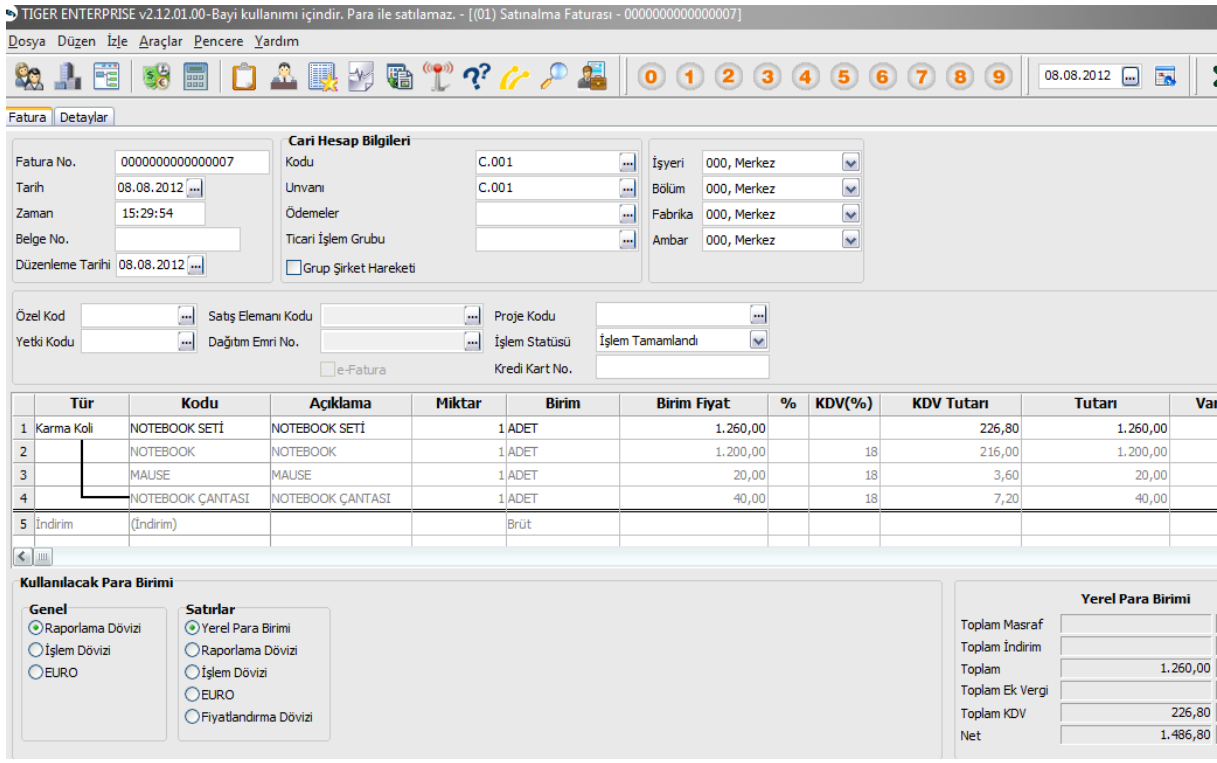

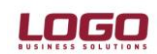

**Ürün :** Tiger Enterprise / Tıiger Plus /Go Plus(Perakende Modülüne bağlı olarak)

**Bölüm :** Malzeme Yönetimi /Ana Kayıtlar

- Karma koliyi oluşturan malzemelere ait satırlarda, KDV alanına, malzemelerin kartlarında verilen KDV öndeğer olarak aktarılır. Ancak değiştirilebilir.
- Karma koliyi oluşturan stoklar farklı KDV oranları üzerinden işlem görebileceği için, karma koli malzeme satırında KDV oranı alanına bilgi girilemez.
- Karma koli içinde yer alan malzemelere ait satırlarda birim fiyat alanına, karma koli tanımında verilen fiyatlar otomatik olarak gelir ve değiştirilemez. Ancak karma koli malzeme birim fiyatı değiştirilebilir.
- Karma koli malzeme satırında birim fiyat alanında, tanımlı alış fiyatı seçilebileceği gibi, alım işlemi diğer fiyatlar üzerinden de yapılabilir. Fiyat değiştirildiğinde, karma koli satırlarında yer alan malzemelerin fiyatları da dağılım oranlarına bağlı olarak değişir.
- Gerek karma koli gerekse karma koliyi oluşturan malzeme satırlarında, indirim kolonuna bilgi girilemez. Karma koliyi oluşturan malzeme satırlarına indirim ve masraf satırı girilemez.

Form (satınalma emir fişi, teklif fişi,sözleşme, sipariş, irsaliye, fatura ) basımında karma koliyi oluşturan malzeme satırları;

Satınalma ve Satış-Dağıtım Paremetrelerinde yer alan "Karma Koli Satırları Basılacak İşlemler" parametresi ile ayrı ayrı basılabilir.

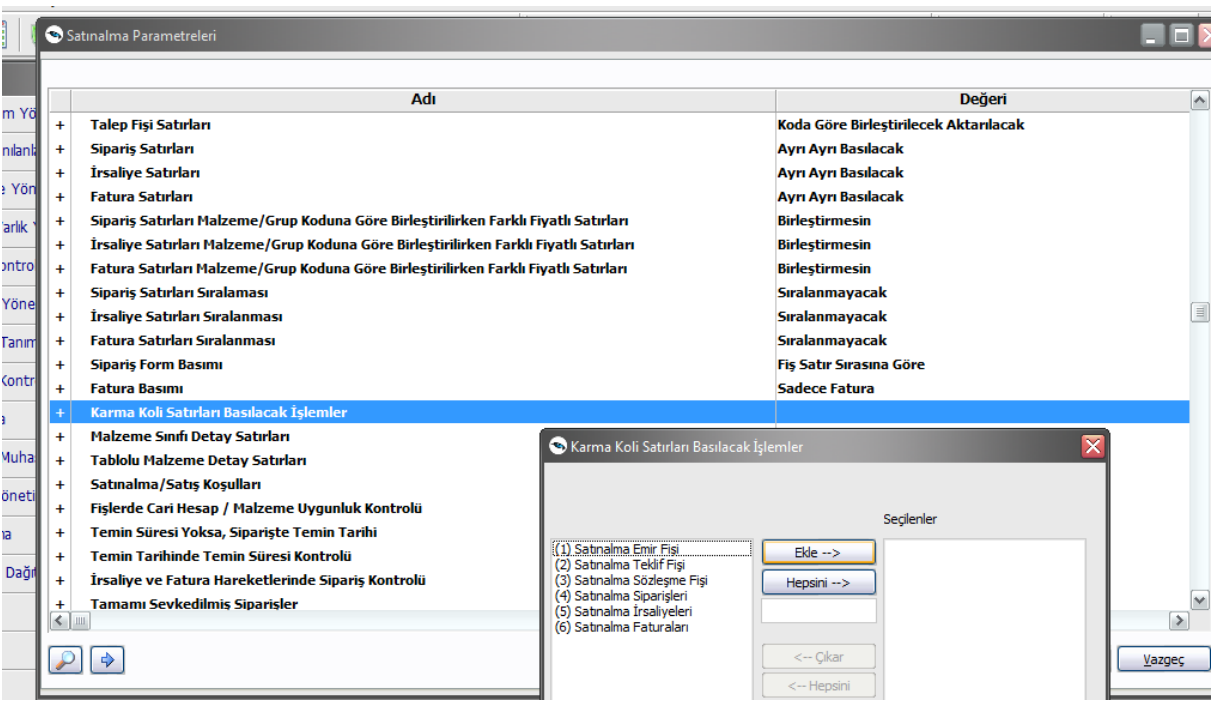

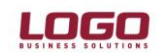

#### **DESTEK DOKÜMANI**

**Ürün :** Tiger Enterprise / Tıiger Plus /Go Plus(Perakende Modülüne bağlı olarak) **Bölüm :** Malzeme Yönetimi /Ana Kayıtlar

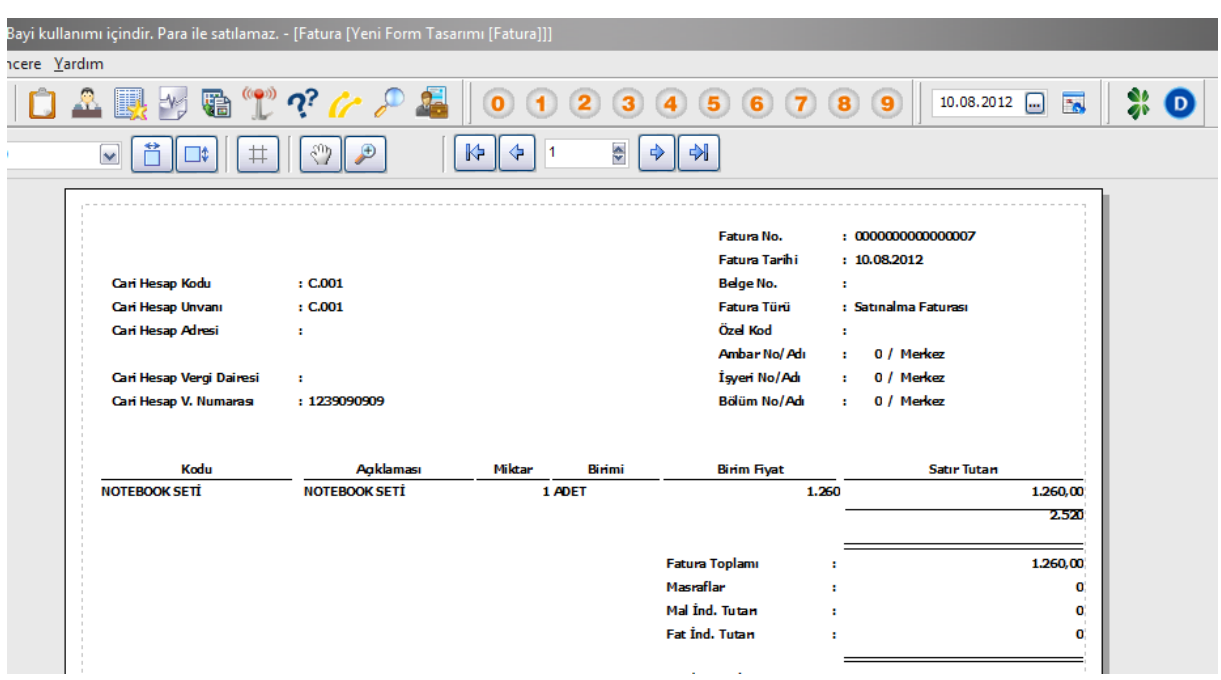

Satınalma ve Satış-Dağıtım Paremetrelerinde yer alan "Karma Koli Satırları Basılacak İşlemler" parametresi ile form seçimi yapılırsa malzeme satırları ayrı ayrı basılabilir.

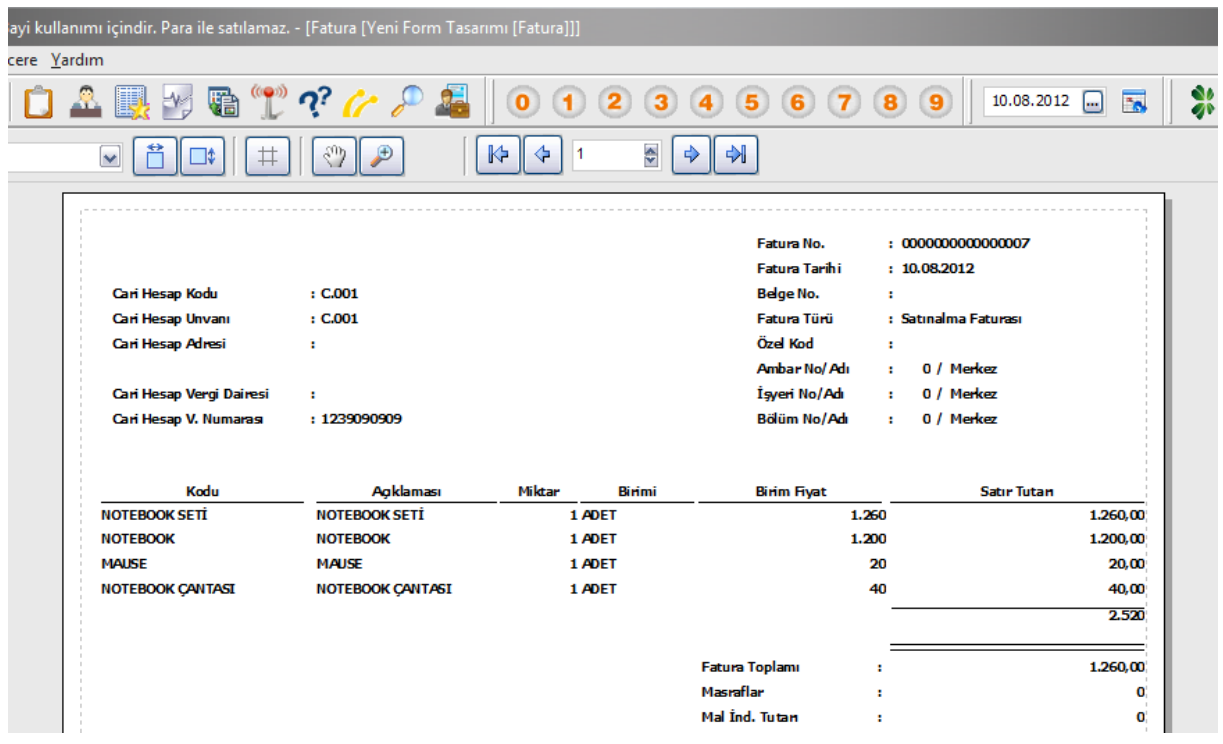

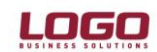

**Ürün :** Tiger Enterprise / Tıiger Plus /Go Plus(Perakende Modülüne bağlı olarak) **Bölüm :** Malzeme Yönetimi /Ana Kayıtlar

#### **Karma Koli Malzemeye ait İndirim, Masraf ve Promosyonlar**

Karma koli malzemelere ait olan indirim, masraf ve promosyonlar karma koliyi oluşturan malzeme satırlarının altında satır türü belirlenerek kaydedilir. Satır için geçerli olacak masraf, indirim ve promosyonlar için doğrudan tutar indirim oranı ya da miktarı belirtilir. Ya da tanımlı indirim, masraf ve promosyon kartları kullanılır. Satır türü olarak indirimler için indirim, masraflar için masraf, promosyonlar için promosyon seçilir.

Karma koli satırı için geçerli olacak indirim, masraf ve promosyonların hangi öncelikle yapılacağı kampanya tanımı yapılarak belirlenmişse, "Kampanya Uygula" seçeneği ile tanımda belirlenen koşullar uygulanır. "Kampanya Uygula" seçeneği F9/sağ fare düğmesi menüsünde yer alır. Alış kampanya tanımında belirlenen indirim, masraf ve promosyonlar uygulanır ve karma koliyi oluşturan malzeme satırlarının altında listelenir. Alış kampanyaları uygulanırken karma koliyi oluşturan malzeme satırları değil karma koli malzeme satırı dikkate alınır.

#### **Karma Koli Malzemelere ait İşlemlerin Muhasebeleştirilmesi**

Karma koliye ilişkin fişlerin muhasebeleştirilmesinde, karma koli satırındaki tutar diğer malzeme satırlarına benzer şekilde karma koli muhasebe hesabına aktarılacaktır. Karma kolinin muhasebeleştirme açısından tek farkı KDV tutarındadır.

Karma koliyi oluşturan malzemelerin KDV oranları ve bu malzemelerin payına düşen KDV tutarları göz önüne alınarak, KDV tutarı parçalanır ve farklı KDV hesapları altında muhasebeleştirilir.

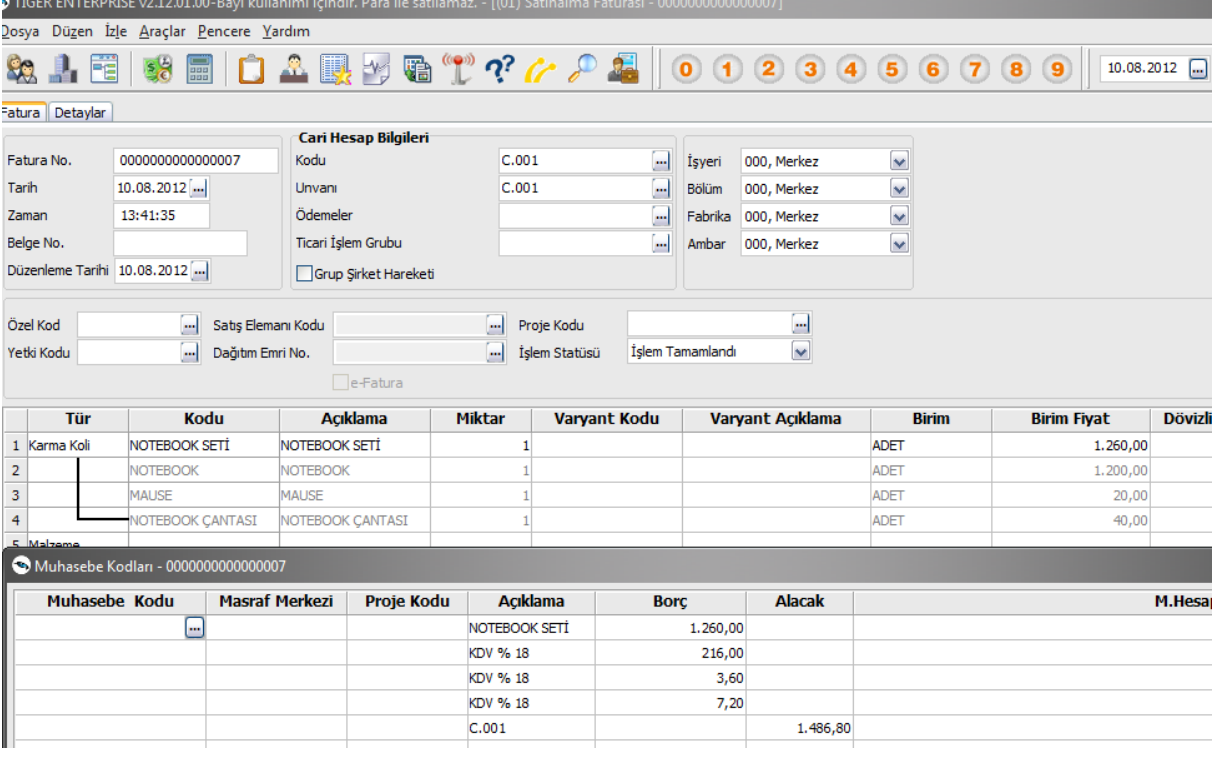